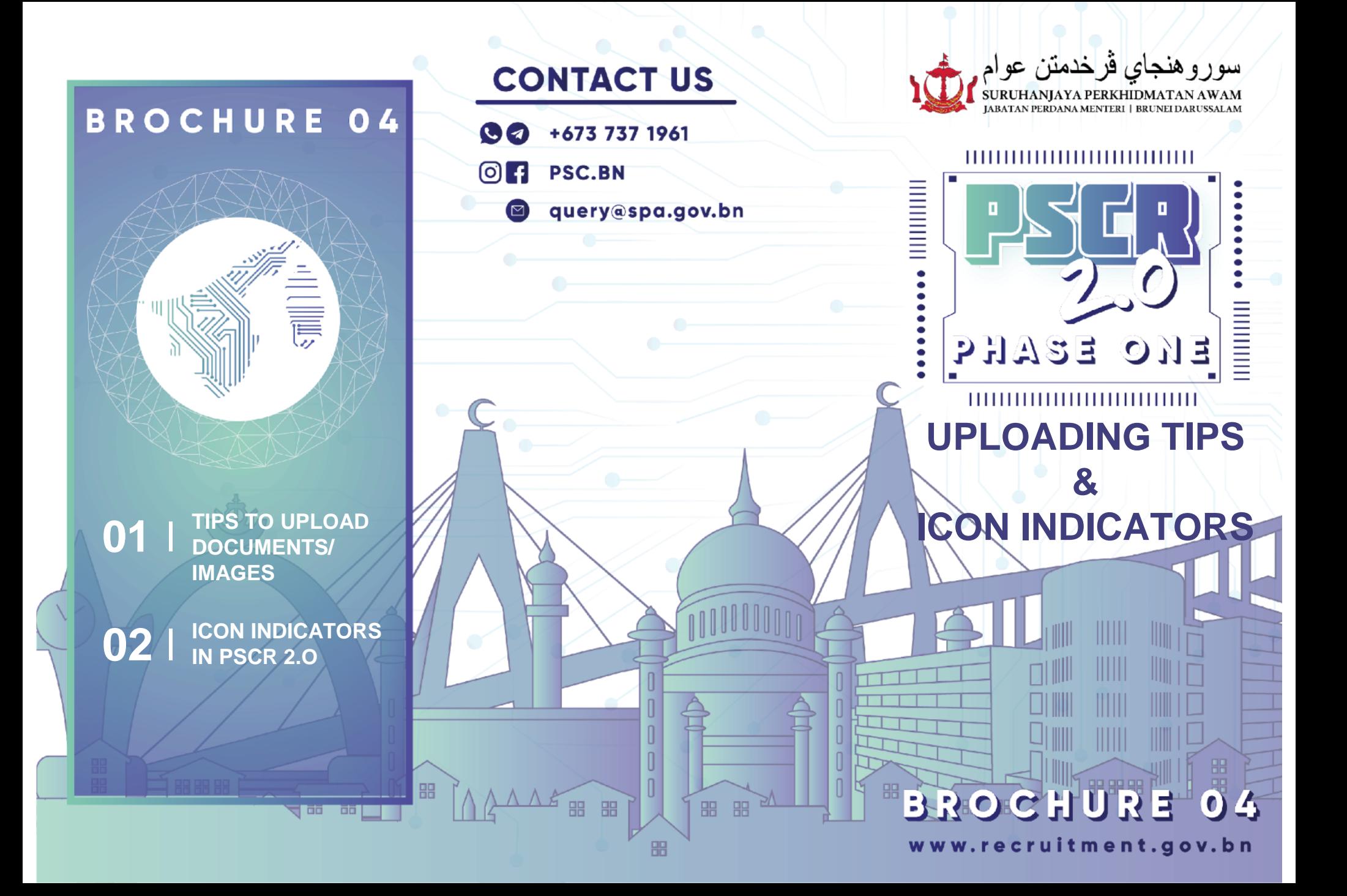

## **TIPS TO UPLOAD DOCUMENTS/IMAGES**

**Kindly ensure the following requirements are satisfied before proceeding to upload the documents/images.** 

Document/image size should not be more than 3MB.

- **Documents** are in **PDF** format.
- **Images are** in **PNG / JPEG** format.

File name must not include symbols such as *[#@\$/]).*

## **1. Click "Muat Naik"** to upload

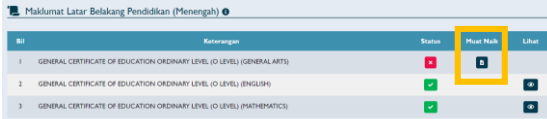

**2. Click "***Choose File***"** and **choose the document/image** from user's device and **click "Simpan"** to save

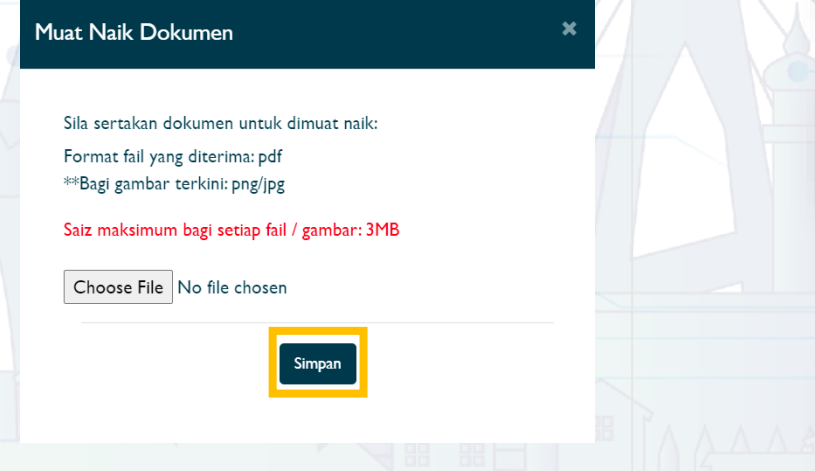

## **ICON INDICATOR IN PSCR 2.0**

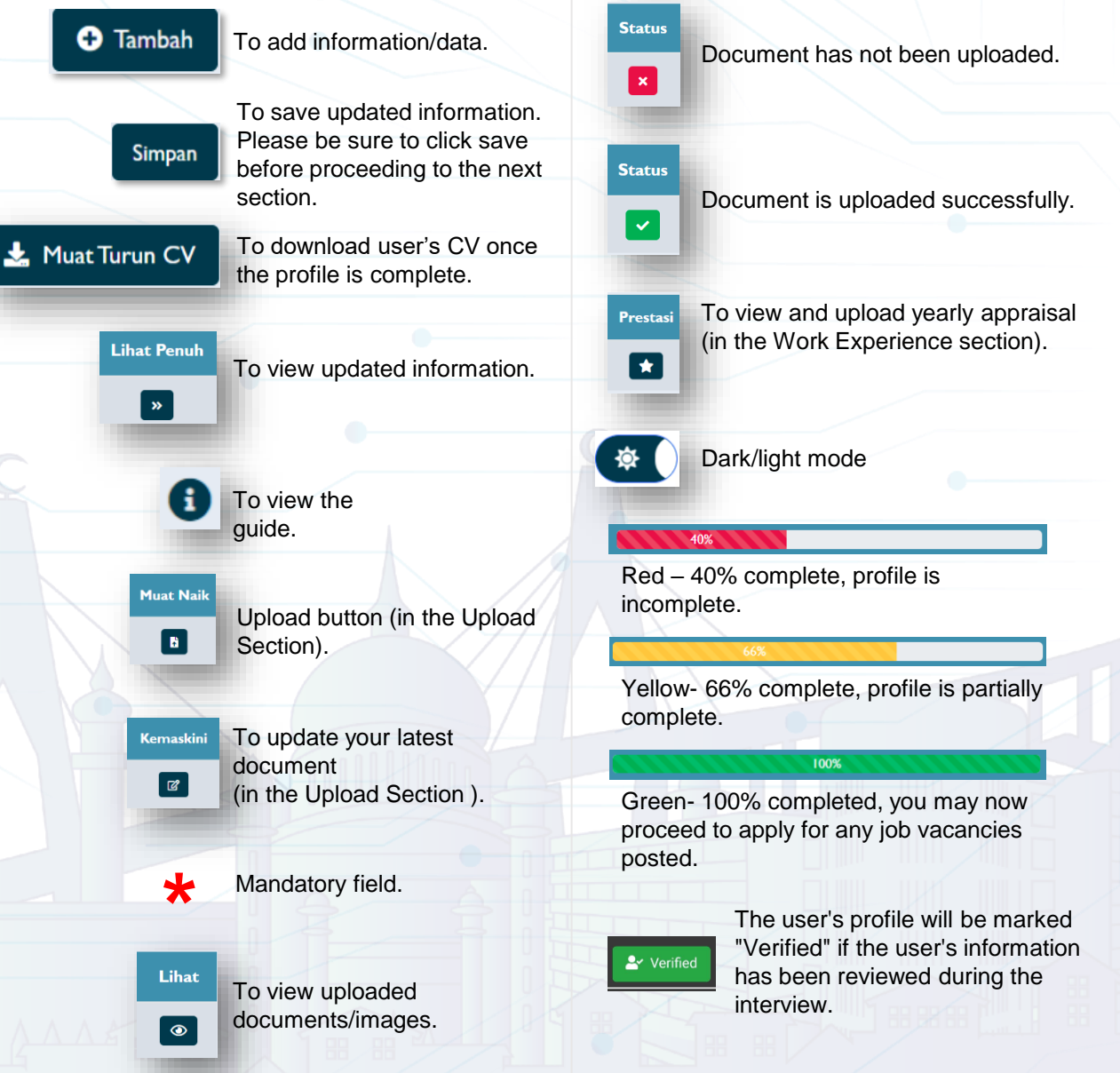